# **System Analysis and Applications with PySimulator**

Andreas Pfeiffer, Matthias Hellerer, Stefan Hartweg, Martin Otter, Matthias Reiner, Jakub Tobolar

DLR German Aerospace Center Oberpfaffenhofen Institute of System Dynamics and Control

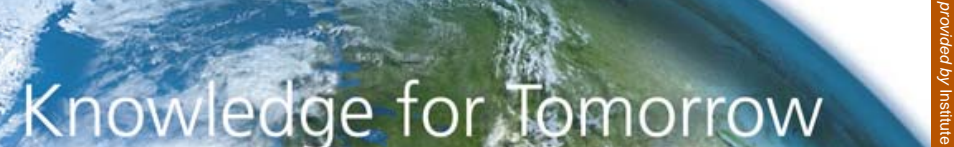

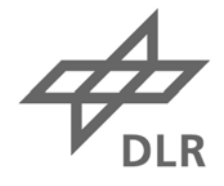

#### **Objective**

A generic framework to

• **simulate** models (Modelica, FMI) with different engines / tools,

2

- manage (especially **reading**) the simulation results,
- **visualize** data (plotting) and
- to **analyze** models and result data:

# **PySimulator**

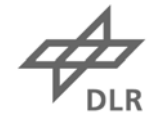

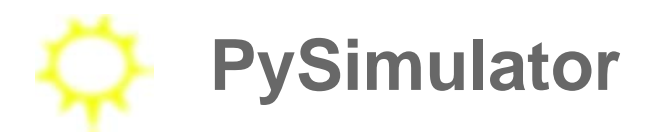

• **Open-Source** software (LGPL) in Python

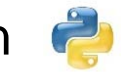

- **User friendly** by GUIs and interactivity
- **Modular** with Plugin infrastructure

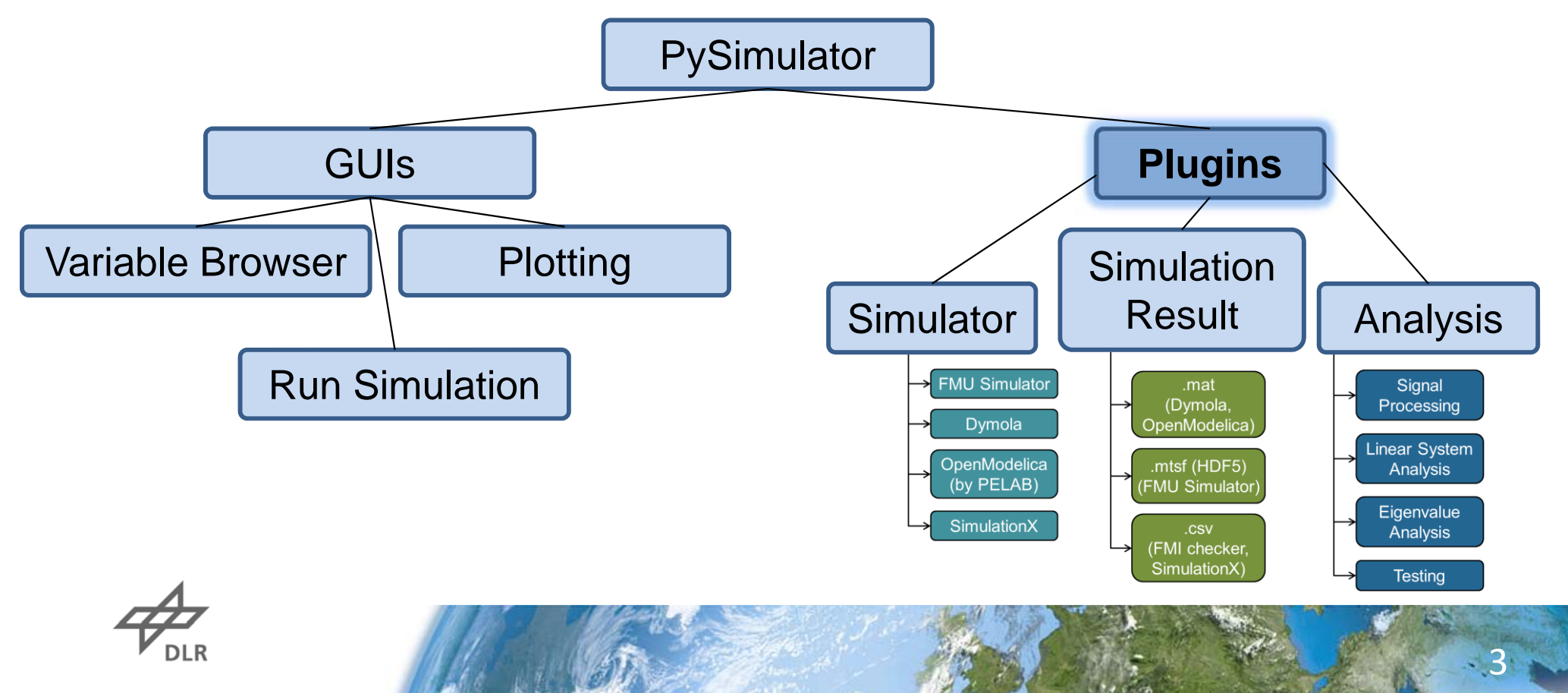

#### **1 Graphical User Interface**

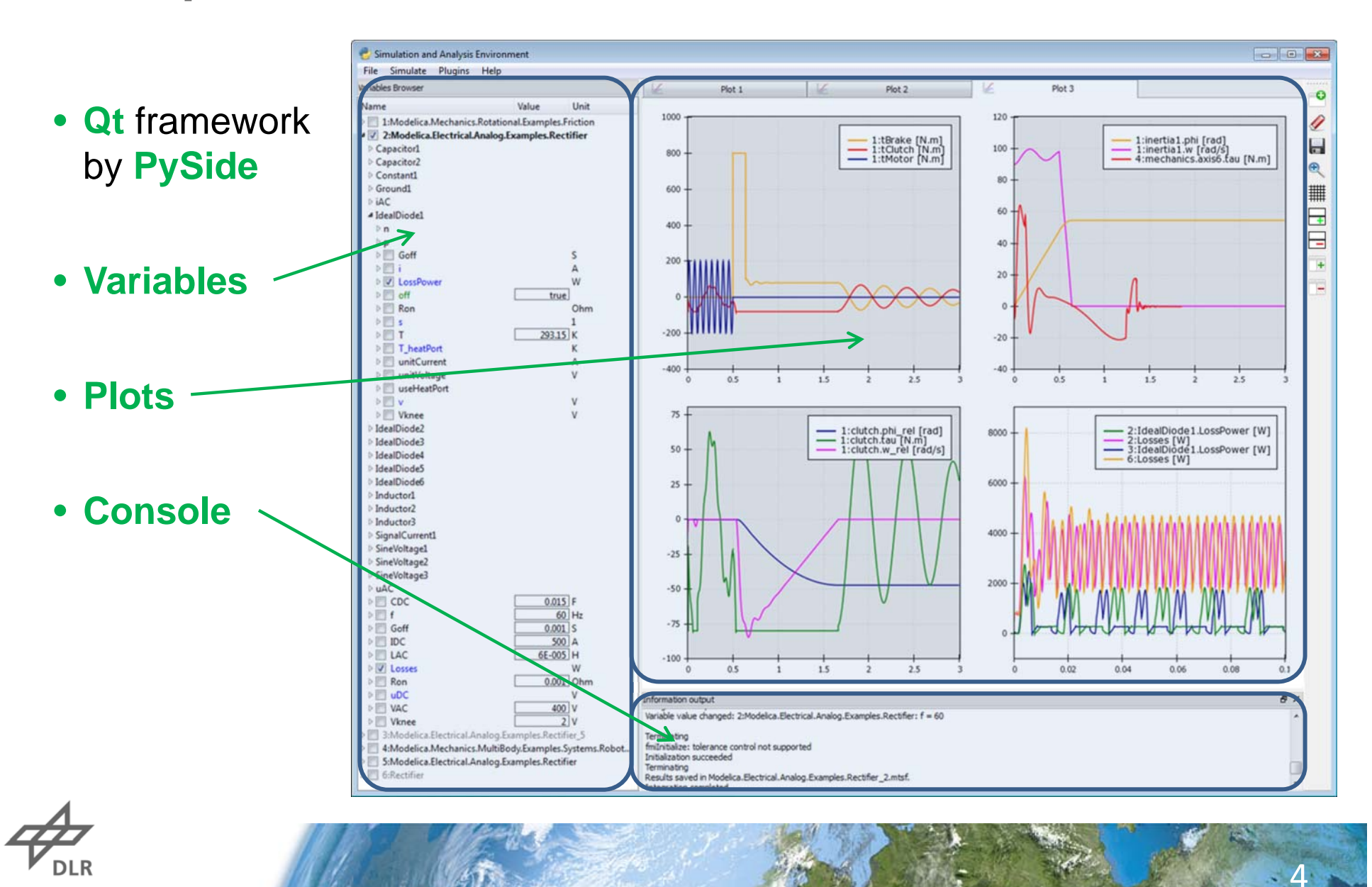

#### **1.1 Variable Browser**

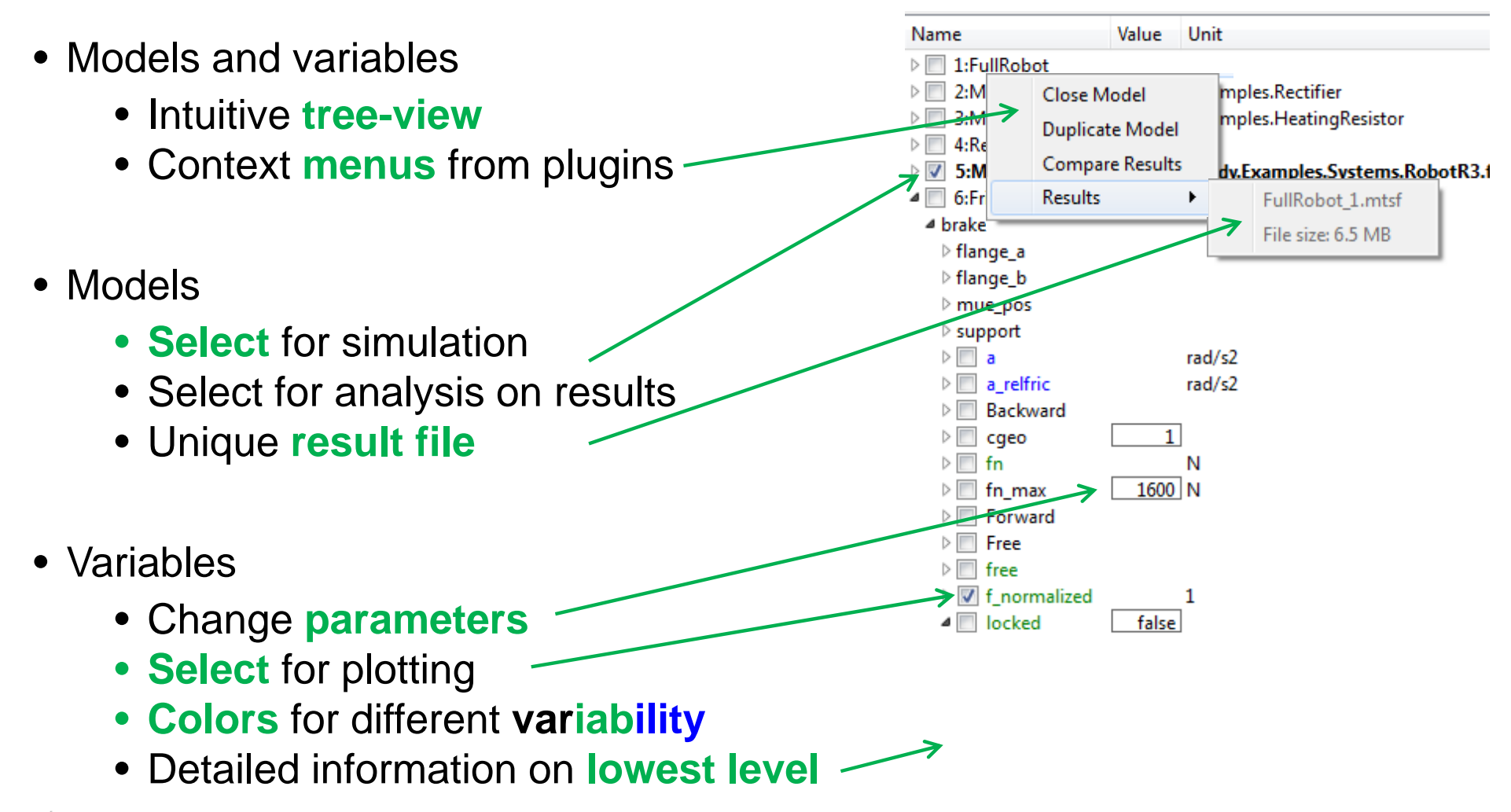

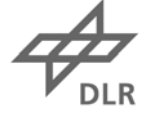

#### **1.2 Run Simulation**

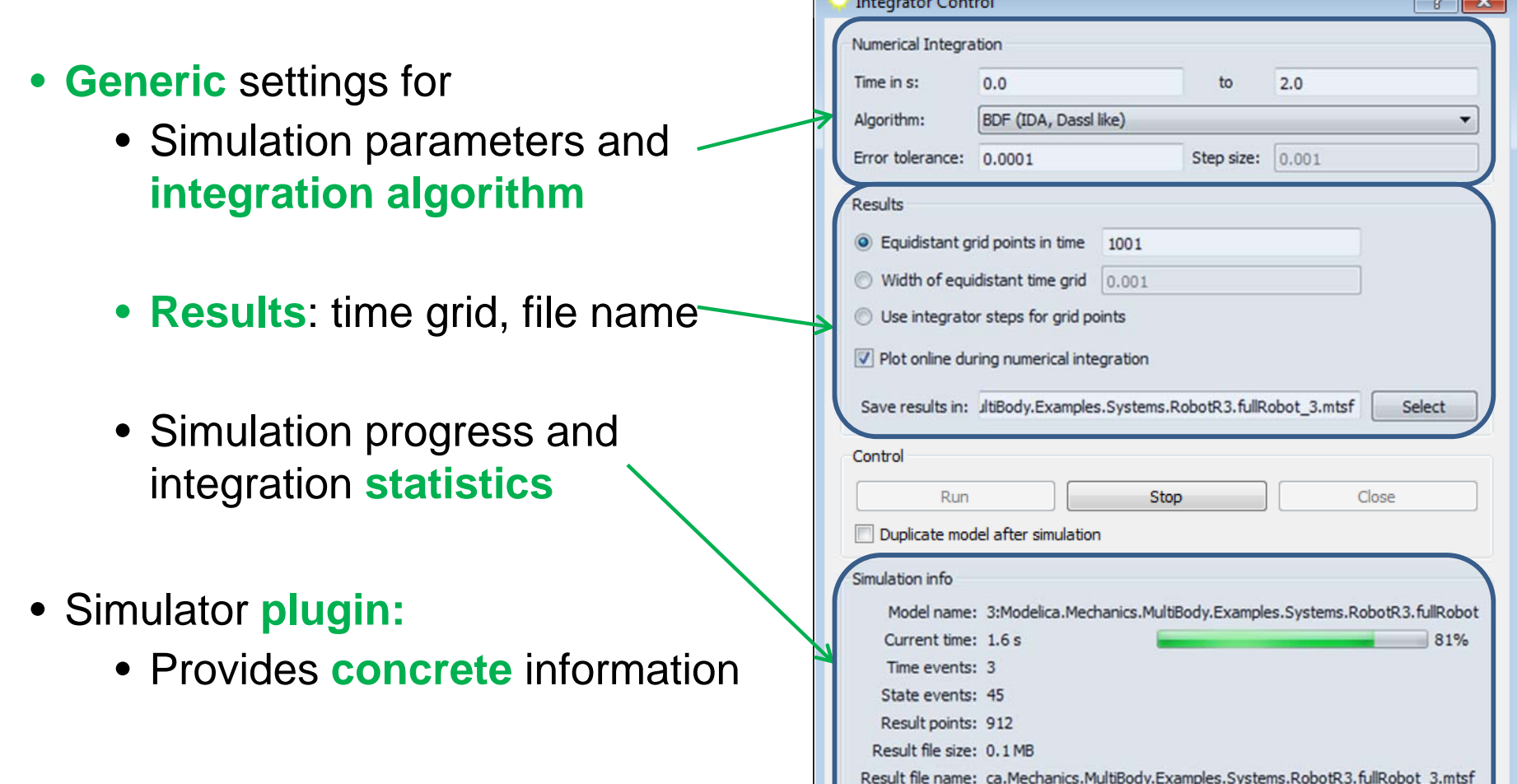

Elapsed real time: 1.53 s

6

 $\overline{\mathbb{R}^n}$ 

#### **1.3 Plotting of Variables**

- Plot engine: **Chaco**
- **Tabs** and **Matrix plots**
- Context **menu** (plugins)
- **Interactivity**:
	- Panning
	- Zooming (all axes, per axis, selection)
	- Time selection

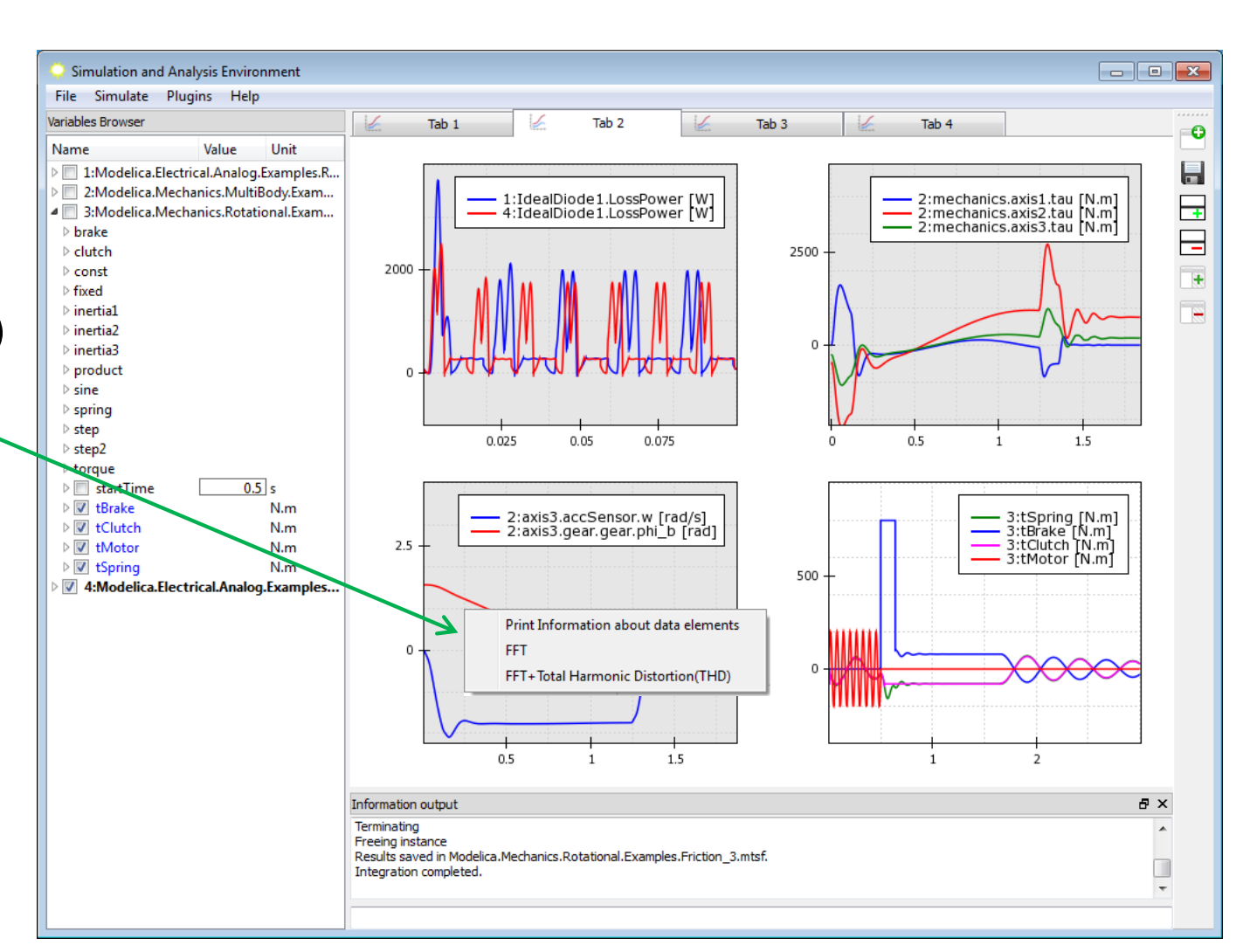

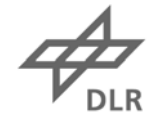

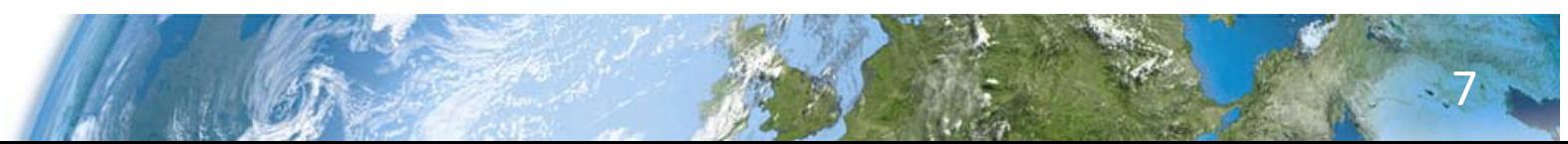

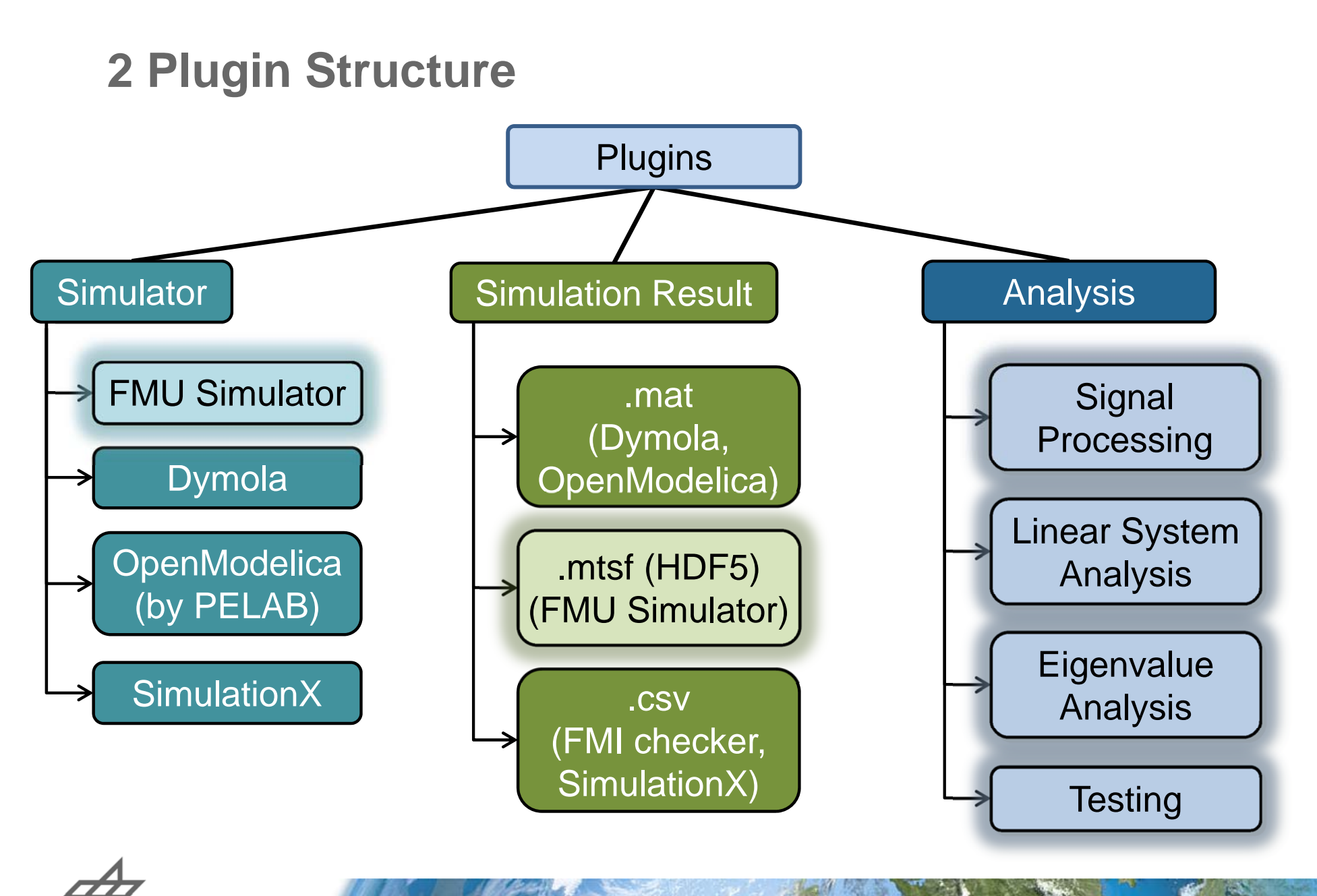

#### **2.1 FMU Simulator**

- **FMU** = Functional Mockup Unit based on FMI
- Parse FMU model **description**
- Interface to FMU **binary**
- **Integrator** based on Assimulo (includes interface to Sundials Solver Suite)
- **Results** stored in MTSF format
	- Full robot model from the Modelica Standard Library, 30 Mio. result points in time → 171 GBytes result file

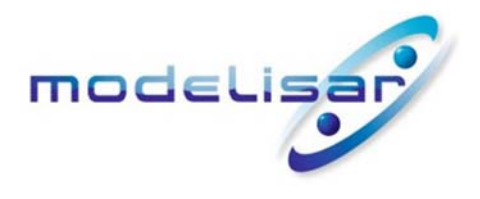

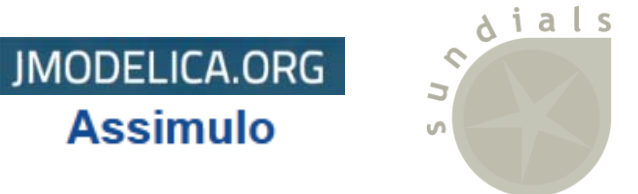

**P**F

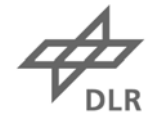

#### **2.2 Standard Time Series File Format (MTSF)**

- Naming: **M**odelica Association **T**ime **S**eries **F**ile Format
- Proposal for an **Open Standard** (DLR, Bausch-Gall)
- Basic File Format: **HDF5**
- Main concept:
	- **Model Description** (meta info) in few lists
	- Numeric data in **Time Series** matrices
- Test-Implementation in Python:
	- Writing and Reading of **large files:** proved.
	- Application in **PySimulator**
- **Participate** in the development of the Standard?
	- $\rightarrow$  Contact us!

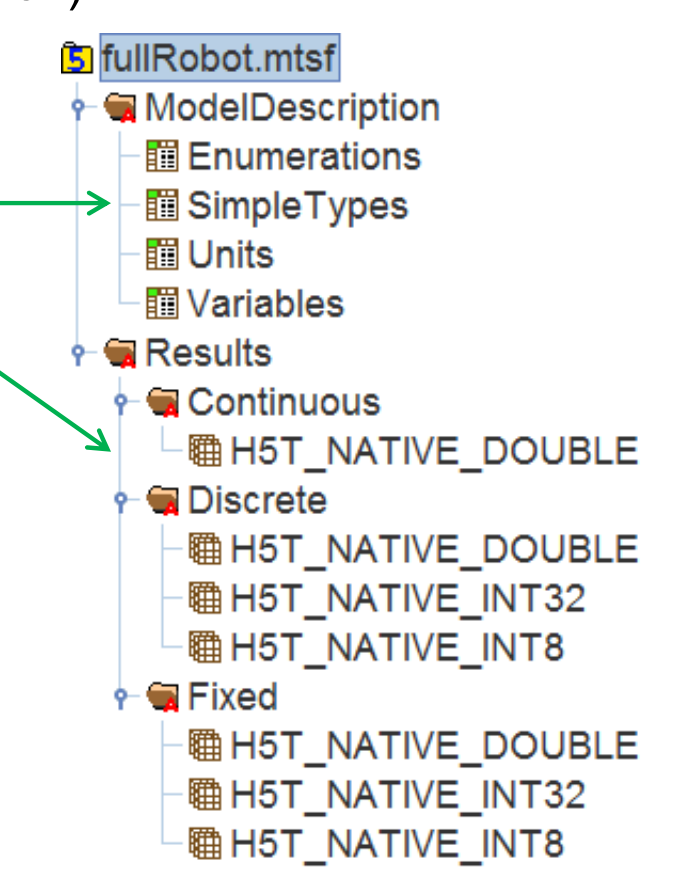

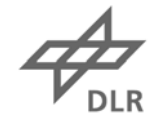

#### **3.1 Application: Energy Grid of an Airplane**

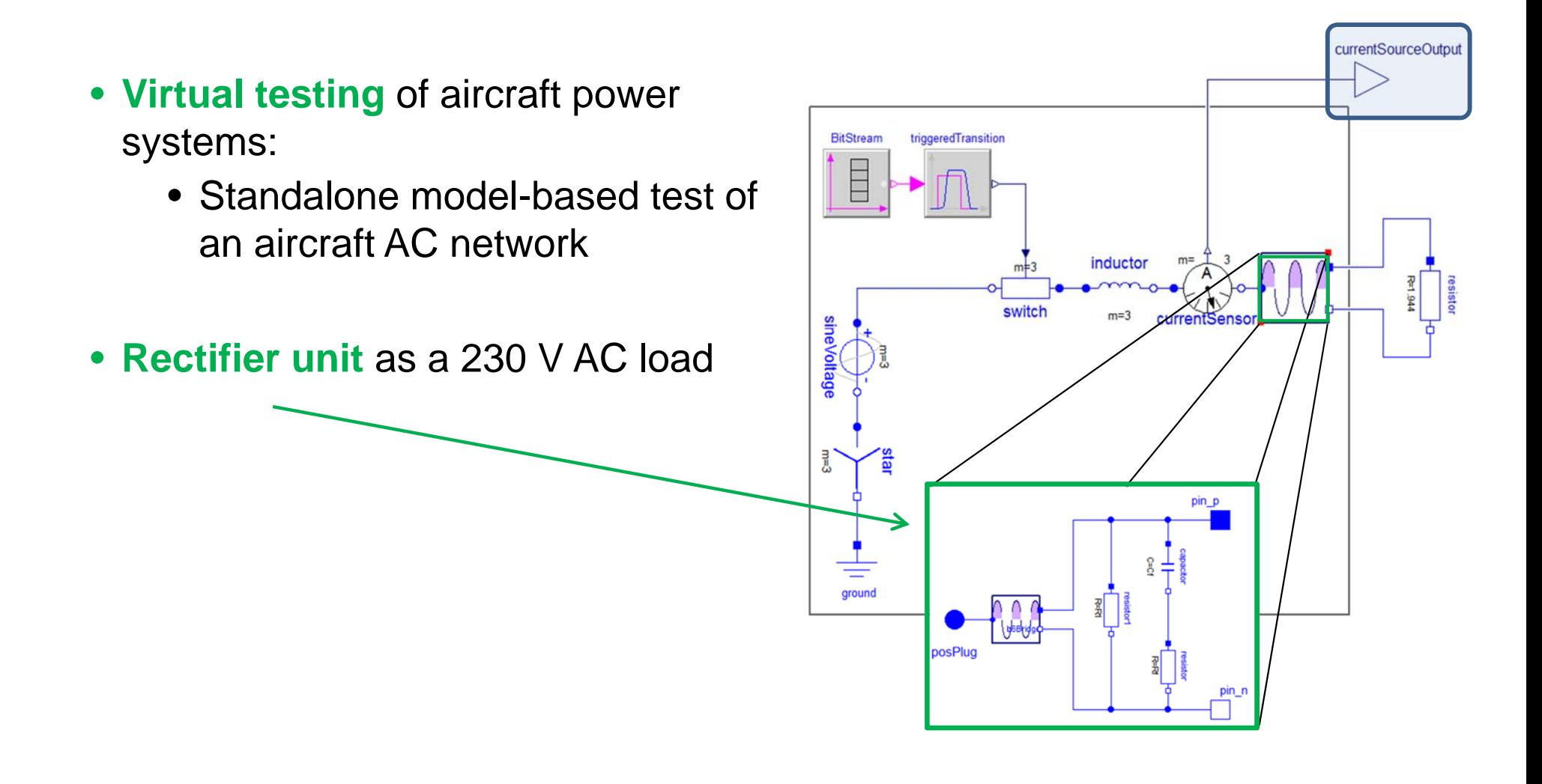

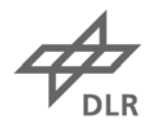

#### **3.1 Application: Energy Grid of an Airplane**

- Challenge: Nonlinear parts **→ Distortion** in power systems
- One measure: Total Harmonic Distortion (**THD** )

$$
\text{THD} = \frac{\sqrt{I_2^2 + I_3^2 + \dots + I_n^2}}{I_1}
$$

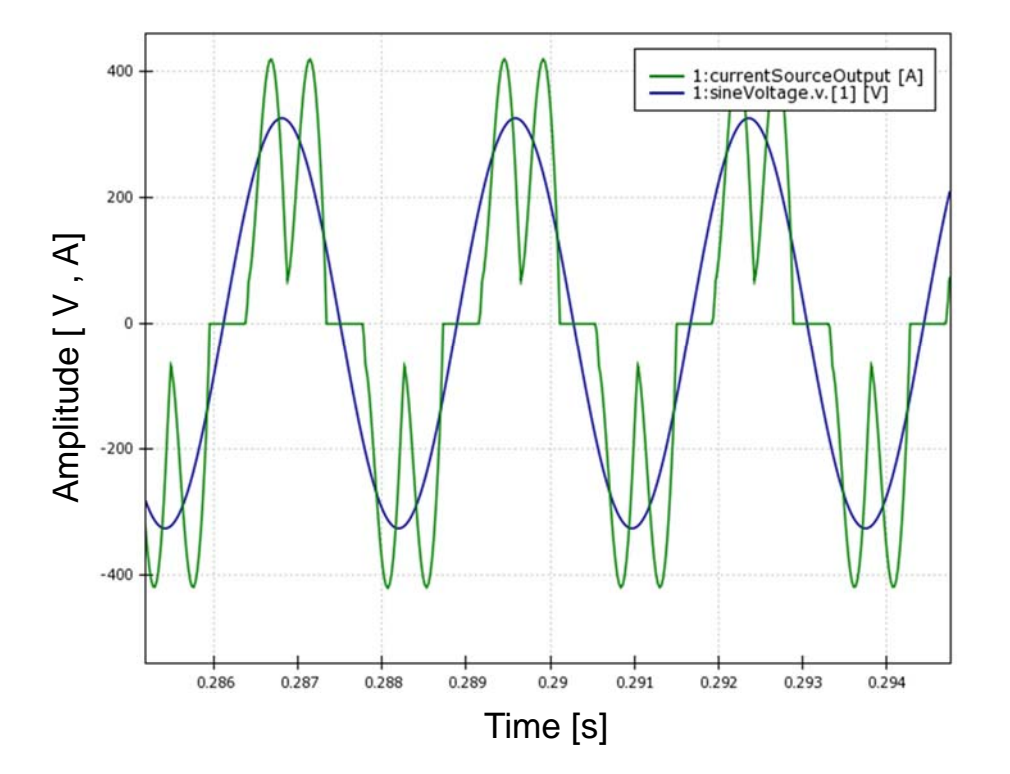

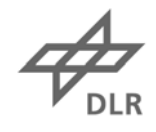

#### **3.1 Application: Energy Grid of an Airplane**

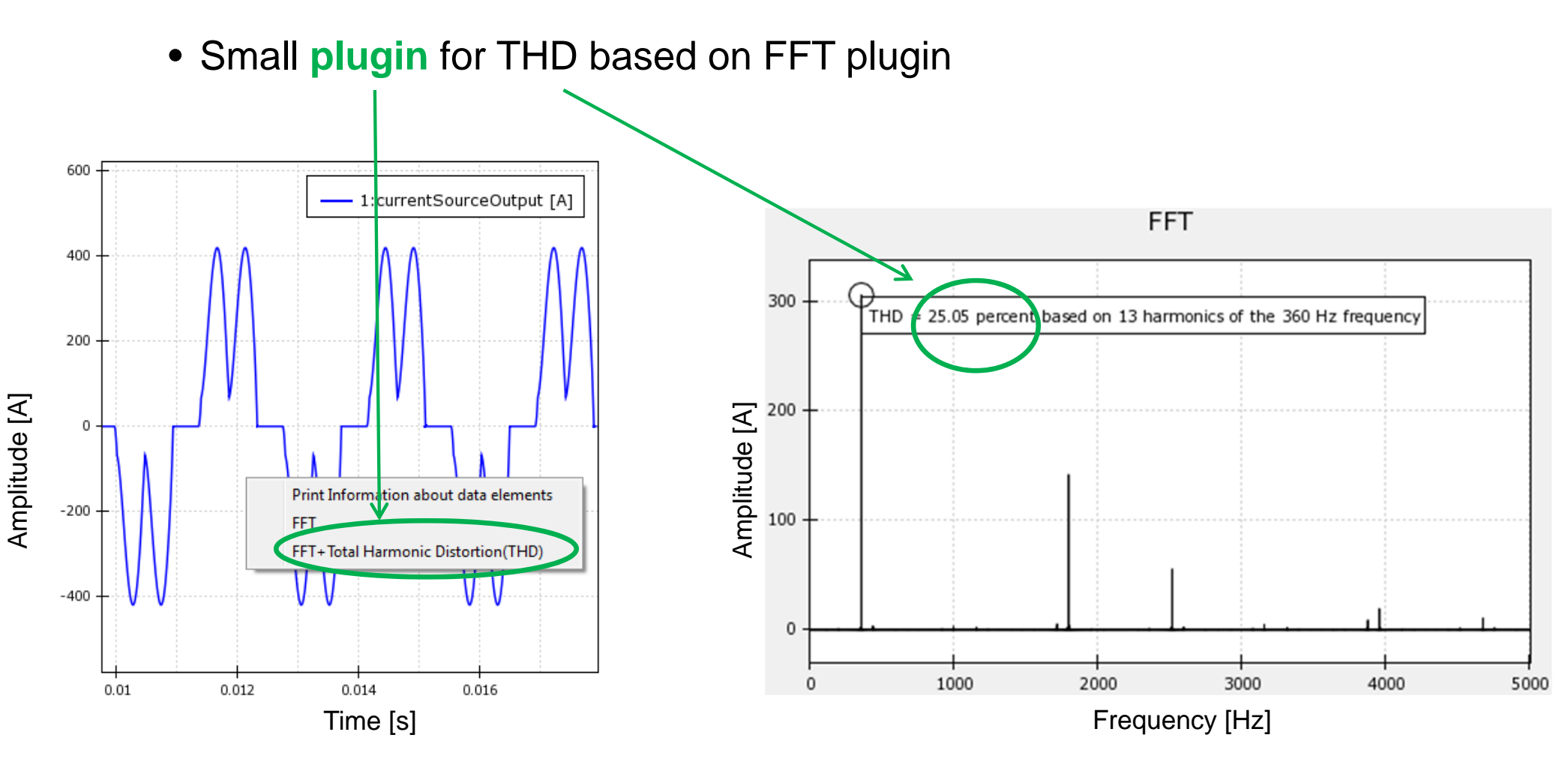

## **3.2 Application: Vibration Analysis**

- **Vibration Analysis** of a mechanical system
- DLR Augsburg: Manufacturing of large carbon-fiber composite structures for airplanes by robots

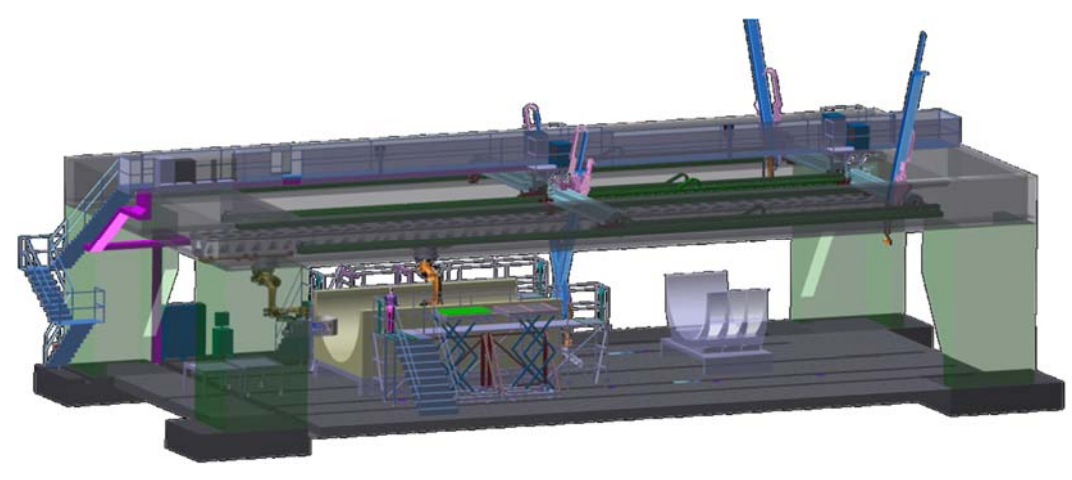

Dimensions: 30 m x 15 m x 7 m

#### Modelica model:

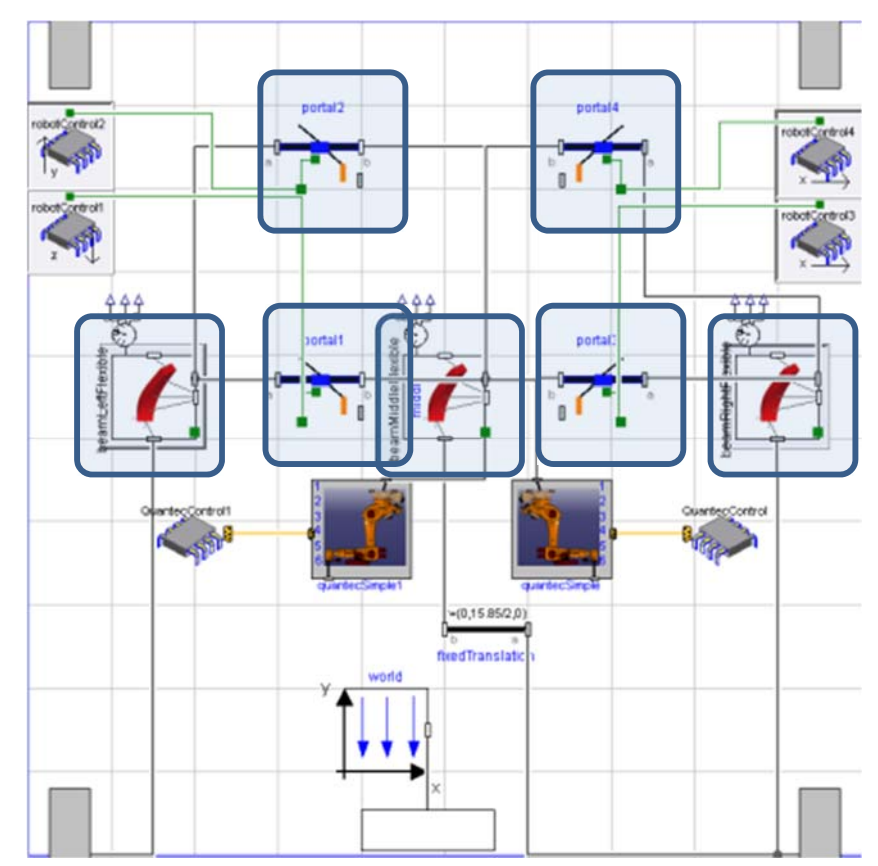

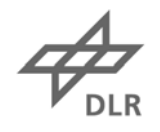

#### **3.2 Application: Vibration Analysis**

- Modelica **FMU**
- **Linearization** at steady state
- **Eigenvalue** Analysis
- **Mode animation**  (requires visualization of model, e.g. DLR SimVis)

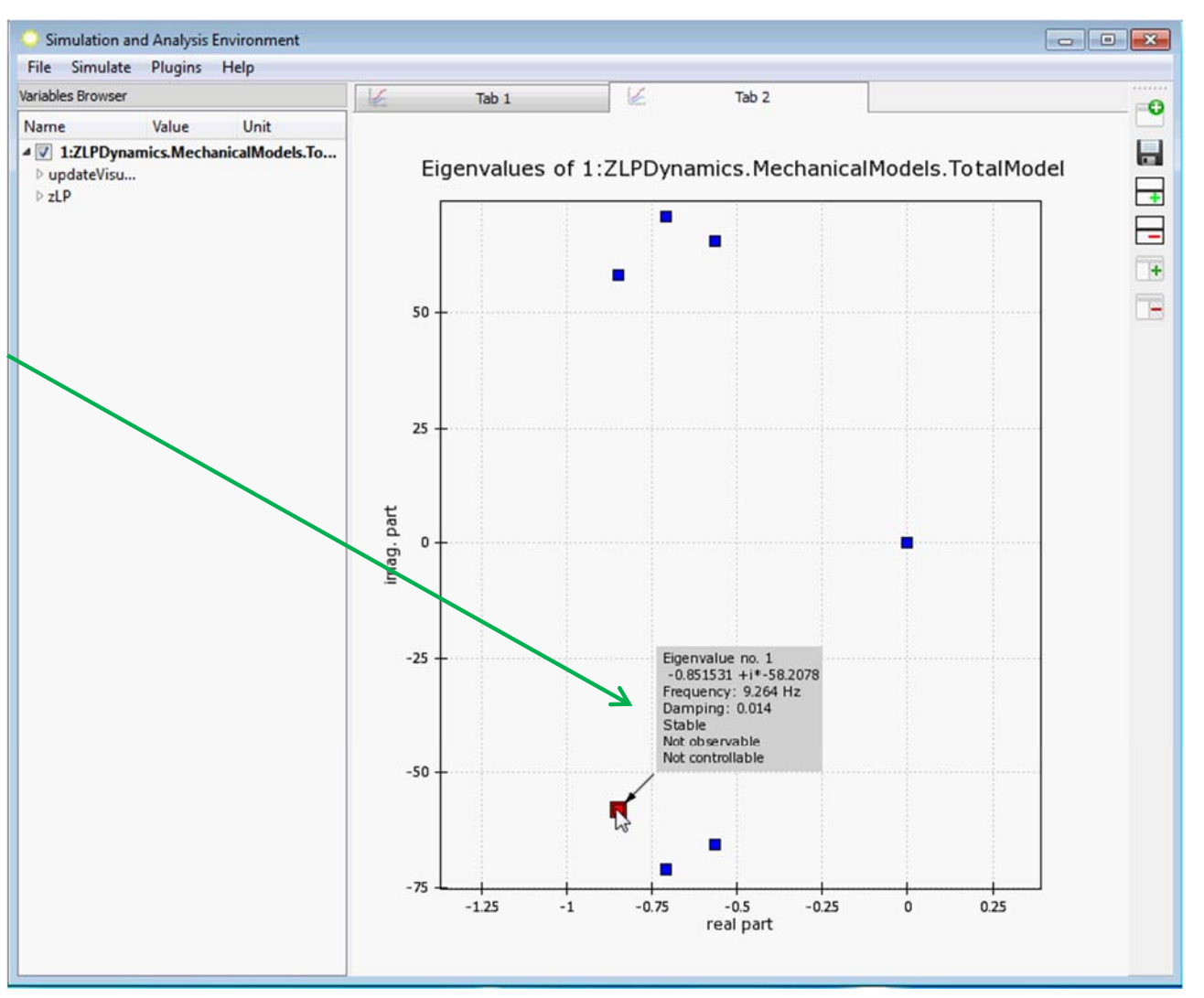

### **3.3 Application: Automated Testing**

#### • **Comparing** results:

- for a Modelica model simulated by different tools
- for a Modelica model and its corresponding FMU
- for an FMU generated by different tools for the same model
- for different versions of a model (same tool)
- ...
- **Example: PlanarMechanics**Standard.Examples.TwoTrackWithDifferentialGear (Modelica model) simulated by
	- OpenModelica  $\rightarrow$  mat-file • Dymola  $\rightarrow$  mat-file • SimulationX  $\rightarrow$  csv-file
	- FMUSimulator (with FMU)  $\rightarrow$  mtsf-file
- Under development:
	- Plugin for **automated numerical comparison** of all variables

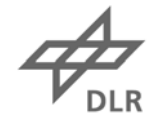

### **4 Summary**

- PySimulator: **Open Source** software in **Python**
- Brings together **simulation results** of different simulation tools:
	- Plotting
	- Analysis
	- Testing
- **Applications** from aerospace, electrics, robotics, mechanics, automated testing

- Simply extendable by **own plugins**  try it!
- **Download** and information: www.pysimulator.org

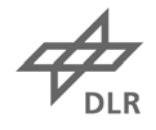